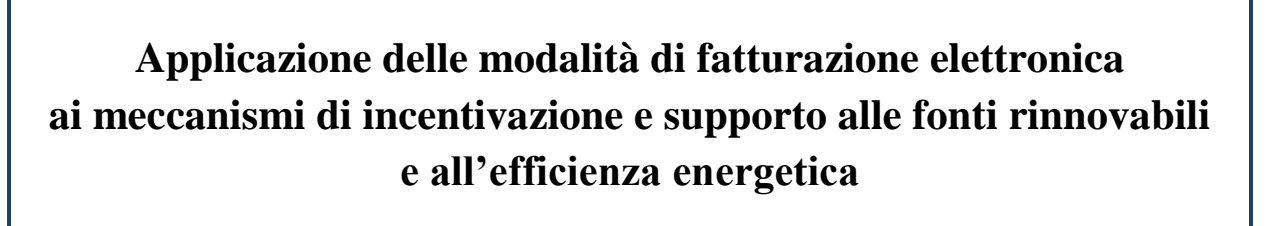

*<u>Istruzioni operative Fatture</u> Energy* 

*Roma, 2 luglio 2015*

## **Premessa**

Le presenti Istruzioni illustrano il processo di fatturazione elettronica<sup>1</sup> implementato dal Gestore dei Servizi Energetici - GSE S.p.A. per i seguenti meccanismi di incentivazione e supporto alle fonti rinnovabili e all'efficienza energetica<sup>2</sup>:

- Certificati Verdi e Tariffa Onnicomprensiva
- Ritiro Dedicato
- Tariffa Fissa Onnicomprensiva
- Scambio sul posto
- Certificati Bianchi
- FER Elettriche

Di seguito sono riportati le fasi del processo di fatturazione e i termini di pagamento validi per tutti i fornitori nazionali che emettono fatture nei confronti del GSE.

## **Fasi del processo di fatturazione**

Il GSE gestisce il processo di fatturazione elettronica esclusivamente sulla base dei documenti emessi sui singoli Portali, come previsto dalle Convenzioni stipulate.

In particolare, il processo è articolato nelle seguenti fasi:

- il Soggetto Responsabile deve accedere alla sezione relativa alla fatturazione presente nei singoli Portali e completare la proposta di fattura<sup>3</sup> pubblicata dal GSE, limitandosi ad inserire il "*numero*" e la "*data*" da attribuire al documento. Si ricorda che le fatture emesse verso la Pubblica Amministrazione (c.d. "Fatture PA") devono essere caratterizzate da una numerazione progressiva separata rispetto a quella utilizzata per le fatture cartacee. Si precisa, inoltre, che il numero attribuito deve essere univoco: in caso contrario il documento sarà scartato dal Sistema di Interscambio in quanto si tratta di una duplicazione;
- a seguito del completamento della proposta di fattura, il Soggetto Responsabile dovrà:
	- o confermare la correttezza del numero e della data inseriti in fattura che non potranno più essere modificati;
	- o autorizzare il GSE ad emettere, per suo conto, la fattura, secondo il tracciato e le modalità previsti dalla normativa di riferimento sulla fatturazione elettronica della Pubblica Amministrazione;

 1 Per "fattura elettronica" si intende la fattura emessa secondo i requisiti previsti dal DM del 3 aprile 2013, n. 55.

<sup>2</sup> Si ricorda che per tali meccanismi era già stata attivata la fatturazione dematerializzata tramite i Portali.

<sup>&</sup>lt;sup>3</sup> Per "proposta di fattura" si intende il modello di fattura precompilato con i dati anagrafici e fiscali, comunicati dal Soggetto Responsabile, e gli importi relativi ai corrispettivi valorizzati dal GSE.

- o confermare che il pagamento da parte del GSE avverrà esclusivamente a fronte della fattura interamente compilata;
- dopo aver confermato la proposta di fattura, il GSE produrrà la stessa in formato XML (Fattura PA), provvedendo a firmarla digitalmente e a trasmetterla, per conto del Soggetto Responsabile, al Sistema di Interscambio;
- il Soggetto Responsabile riceverà una e-mail di notifica relativa all'esito dell'invio della fattura al Sistema di Interscambio - all'indirizzo di posta elettronica indicato nel Portale di riferimento;
- in caso di notifica di accettazione, il Soggetto Responsabile, collegandosi alla sezione di fatturazione del Portale di riferimento, potrà accedere al "fascicolo elettronico" e scaricare i documenti messi a disposizione dal GSE: il file XML della notifica di accettazione del Sistema di Interscambio e il file XML, in versione p7m, della fattura elettronica;
- si ricorda che il Soggetto Responsabile è tenuto a conservare, ai sensi delle disposizioni normative vigenti, la documentazione messa a disposizione dal GSE all'interno del "fascicolo elettronico";
- in caso di notifica di scarto da parte del Sistema di Interscambio, la cui motivazione sarà riportata nella colonna "*Motivo scarto* della sezione di fatturazione del Portale di riferimento, la fattura sarà considerata "non emessa", in quanto è stata respinta dal Sistema di Interscambio stesso. Il GSE, a seguito della rettifica dei dati da parte del Soggetto Responsabile, pubblicherà una nuova proposta di fattura che il medesimo Soggetto dovrà ricompilare.

Si precisa, infine, che il meccanismo di fatturazione elettronica previsto dal GSE non contempla fatture emesse secondo modalità differenti.

## **Termini di pagamento**

Il pagamento sarà effettuato alla scadenza contrattuale prevista e indicata nel Portale di riferimento contestualmente al salvataggio della proposta di fattura, secondo le tempistiche in vigore.

Si segnala, tuttavia, che il rispetto di tale scadenza è subordinato alla ricezione della notifica di accettazione della Fattura PA da parte del Sistema di Interscambio.

*Per ulteriori informazioni è possibile contattare il numero verde 800.16.16.16 o inviare una*   $e$ -mail  $f$ atturazione.elettronica@cc.gse.it.